- 13 ISBN 9787512104822
- 10 ISBN 7512104820

出版时间:2011-2

页数:270

版权说明:本站所提供下载的PDF图书仅提供预览和简介以及在线试读,请支持正版图书。

## www.tushu111.com

## 《高等学校计算机科学与技术教材:多媒体技术应用》主要讲述各类媒体素材的处理与合成技术及与之

 $\ddotsc$  . The contract of  $\ddotsc$ 

 $1$  $1 \quad 1$  $1 \quad 1 \quad 1$  $\begin{array}{ccc} 1 & 1 & 2 \\ 1 & 1 & 3 \end{array}$  1.1.3 多媒体技术  $1\quad1\quad4$  $1\quad2$  $1 \t2 \t1$  1.2.2 多媒体计算机系统的软件系统 1.2.3 Windows XP的多媒体工具  $1 \quad 2 \quad 4 \quad \quad$  ——Windows XP 1.3 多媒体技术的应用领域 1 3 1  $\begin{array}{ccc} 1 & 3 & 2 \\ 1 & 3 & 3 \end{array}$ 1 3 3 \, 1 3 4 1 3 5 1 4  $2<sup>2</sup>$  $\begin{array}{cc} 2 & 1 \\ 2 & 1 \end{array}$  $2 \t1 \t1$  $\begin{array}{ccc} 2 & 1 & 2 \\ 2 & 1 & 3 \end{array}$ 2 1 3  $2 \t1 \t4$  $2\quad2\quad2\quad1$  Photoshop  $2\quad1$  $\begin{array}{ccc} 2 & 2 & 2 \\ 2 & 2 & 3 \end{array}$  $\begin{array}{ccc} 2&2&3\\ 2&2&4 \end{array}$  $\begin{array}{ccc} 2 & 2 \\ 2 & 2 \end{array}$  2.2.5 蒙版  $2\,2\,6$  $\begin{array}{ccc} 2 & 2 & 7 \\ 2 & 3 & \text{Phc} \end{array}$ 3 Photoshop 2 3 1 2.3.2 更换人物背景 2 3 3  $2\overline{3}4$  2.3.5 移仡接木  $2\quad 3\quad 6$ 2 4  $\frac{3}{3}$  3.1 动画概述  $\begin{array}{ccc} 3 & 1 & 1 \\ 3 & 1 & 2 \end{array}$  $\begin{array}{ccc} 3 & 1 & 2 \\ 3 & 1 & 3 \end{array}$ 3 1 3 **b**  3.2 平面矢量动画大师Flash 1 Flash

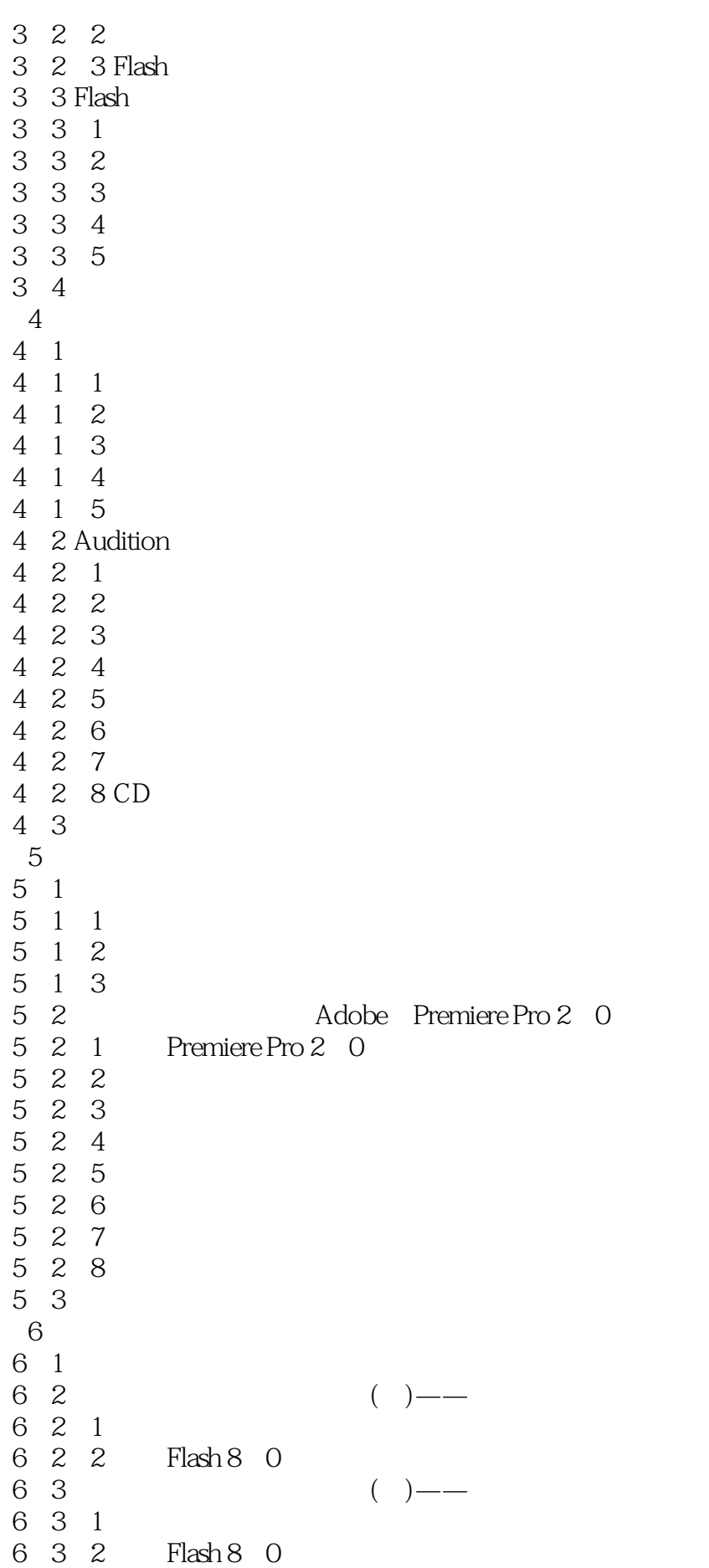

6 4

 $1$  $2<sub>0</sub>$ 

本站所提供下载的PDF图书仅提供预览和简介,请支持正版图书。

:www.tushu111.com